## **Matrizes**

Uma matriz é um vetor com duas dimensões. Até agora nós vimos só vetores com uma dimensão. Uma matriz é como um tabuleiro, ela tem linhas e colunas. Do mesmo jeito que os vetores, a matriz tem um número definido de linhas (vamos usar *m*) e um número definido de colunas (*n*) e todos os elementos da matriz são do mesmo tipo (números, caracteres, etc).

A matriz tem também acesso direto aos seus elementos, ele é realizado da seguinte maneira:

## **nomeVector[índiceLinha][índiceColuna]**

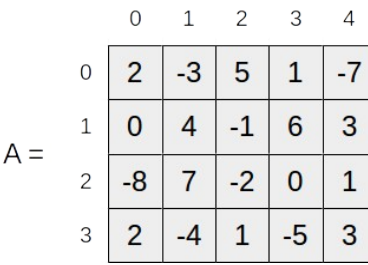

**Ex 1**: Crie um fluxograma que calcule a soma de duas matrizes A e B, de 4 linhas e 5 colunas, guarde o resultado numa nova matriz chamada C e imprima C na tela.

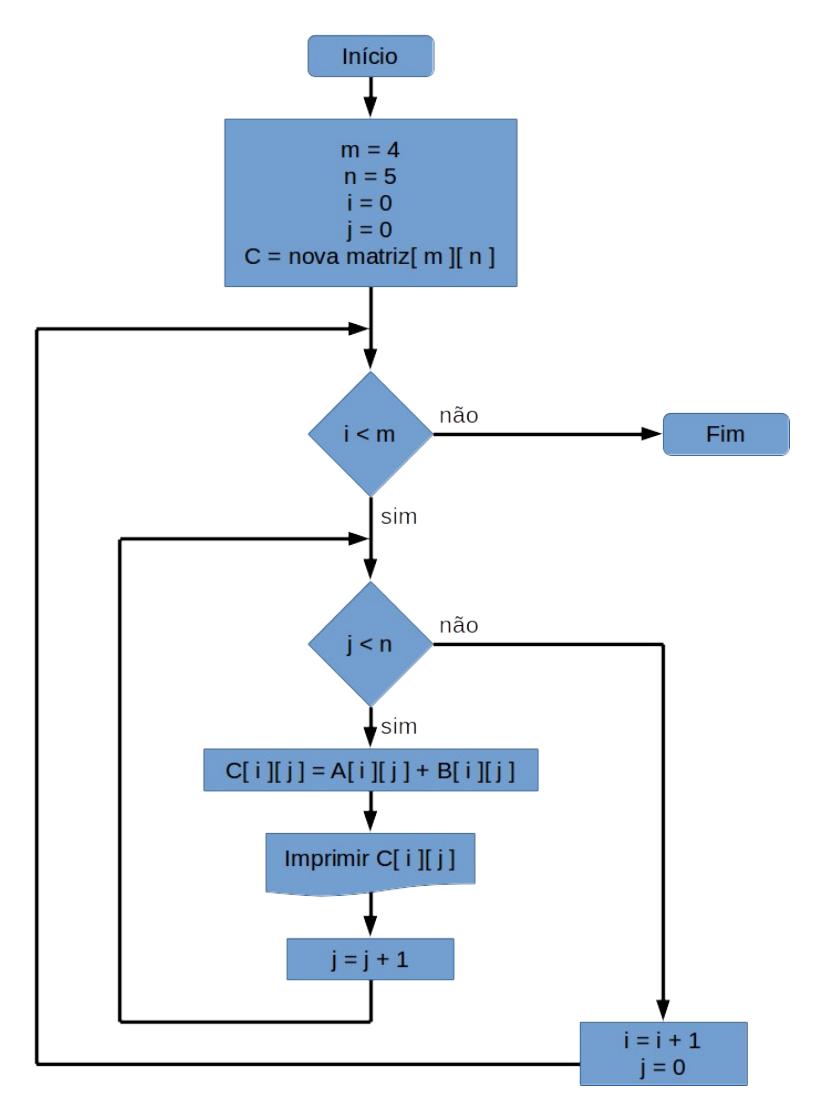